## **Tipps und Tricks gegen Langeweile -**   $F$  Für Eltern mit Kindern

## **Rund um Ostern**

**Rezept/Idee - gemeinsam Backen:**

Osterplätzchen aus Mürbeteig Was ihr benötigt: - 500g Mehl -250g Zucker -250g Butter oder Margarine - 2 Eier -1 Pckg. Vanillepulver Zum Verzieren, (nach Belieben): - Rosinen - Puderzucker/Zitronensaft (Zuckerguss) - Zuckerperlen Wie geht's: Alle Zutaten gut verkneten, den Teig ca. 1cm

dick ausrollen und kleine Hasen oder Eier oder ähnliches ausstechen. Ausgestochene Formen auf ein Backblech legen und im Ofen bei 175 Grad (Ober/Unterhitze) ca 10-15 min backen. Im Anschluss darf verziert werden. <sup>1</sup>

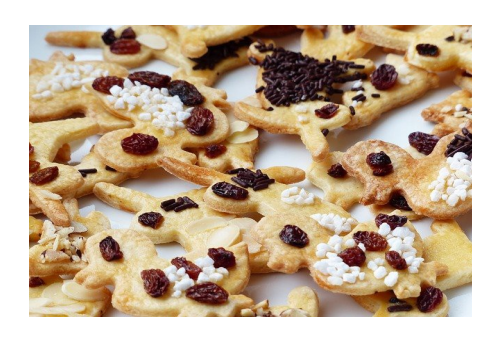

**Gemeinsam fleißig/ Idee:** Frühjahresputz-marathon: Ziel: Vertreibt den trüben Winter in der Wohnung Wie geht's: Versucht in 30 Minuten den trüben Winter in der Wohnung zu vertreiben, indem ihr gemeinsam die Flächen säubert. Wer im Anschluss das dreckigste Putzwasser hat, bekommt einen schallenden Applaus für 30 Sekunden.

## **Wie Wärs:**

 $\rightarrow$  Tanzparty, Musik weckt die Lebensgeister und macht richtig Spaß, einfach das Lieblingslied einschalten und sich dazu Bewegen. Spaß ist erlaubt :-)

 $\overline{a}$ 

## **Bastel/Idee - Osternest für Zuhause.**

Wie geht's ? : Gehen Sie zusammen mit ihren Kindern in die Natur und sammeln Sie Materielien, wie Äste und Moos, heruntergefallene Baumrinde oder Steine. Was Sie noch brauchen: -Kleber oder Faden -Lust und Laune Ziel: Bastelt gemeinsam ein kleines Osternest für die Vögel oder auch für die Wohnung. Wenn

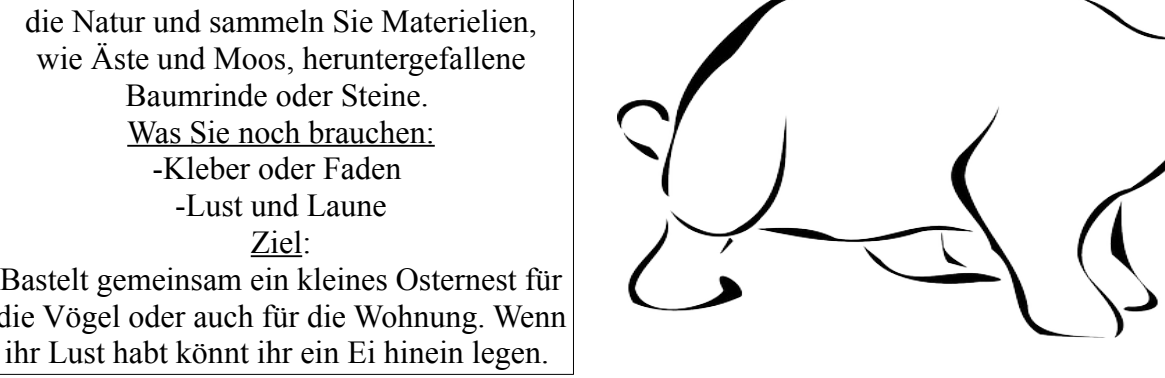

**Mal mich aus !** 

1 URL, abgerufen am 25.03.20, https://www.chefkoch.de/rezepte/285121107093882/Muerbeteigplaetzchen.html

3 Bild , abgerufen am 25.03.20, www.pixabay.de

<sup>2</sup> URL, abgerufen am 25.03.20,<https://pixabay.com/de/vectors/kaninchen-tier-tierwelt-natur-hase-161467/>